# **ขั้นตอนการท าสัญญากู้ยมืเงินกองทุนเงินให้กู้ยมืเพอื่ การศึกษา ผ่าน www.studentloan.or.th หรือ แอพ กยศ. Connect**

1. เข้าเว็บไซด์ www.studentloan.or.th **โดยด าเนินการผ่าน Google Chrom** หรือ เข้าแอพ กยศ.connectกรอกหมายเลขบตัรประชาชน และรหสัผา่ น เพื่อเขา้สู่ระบบ

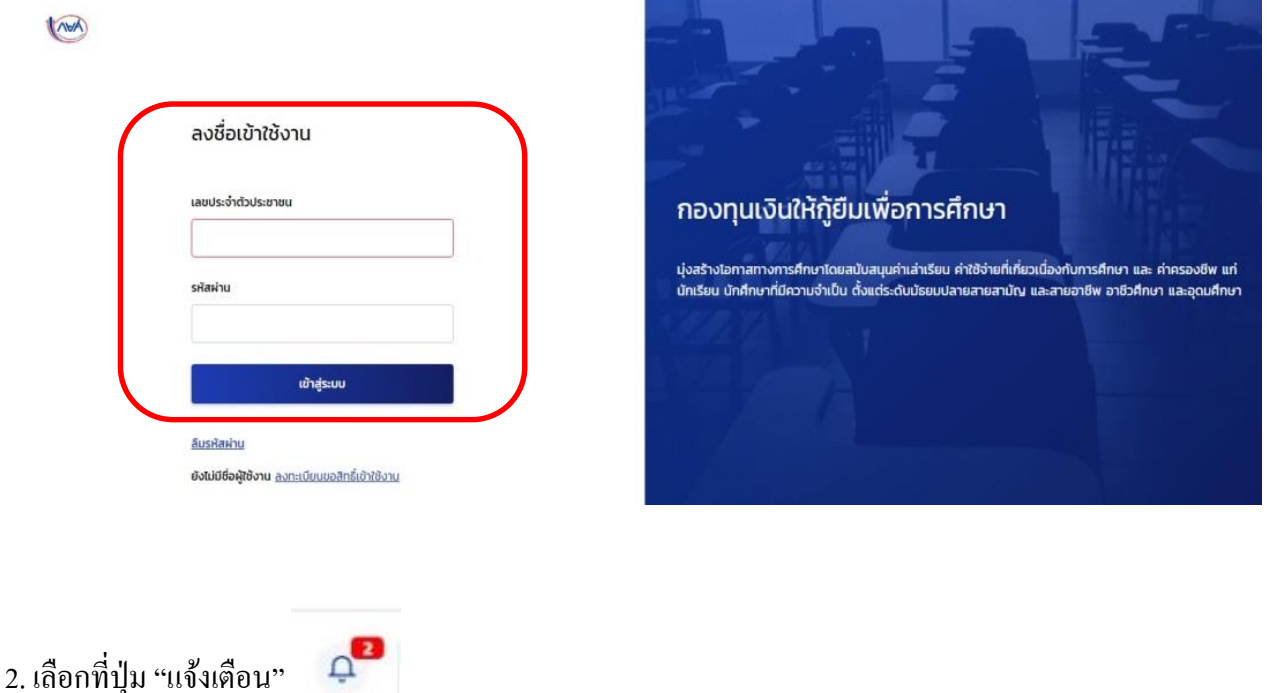

3. เลือก "แจ้งผลการพิจารณาคำขอกู้ขืมเงิน"

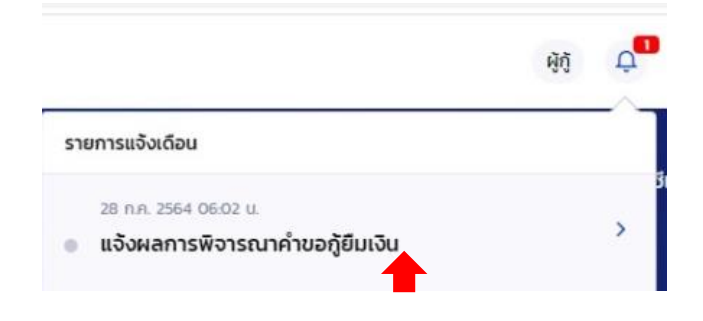

4. เลือก "ดำเนินการ"

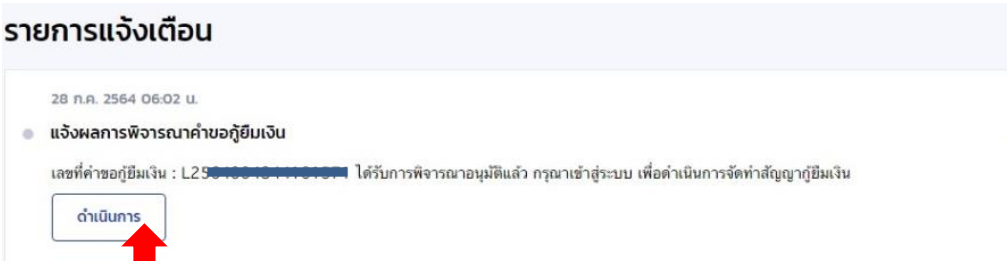

#### 5. เลือก "คำเนินการ"

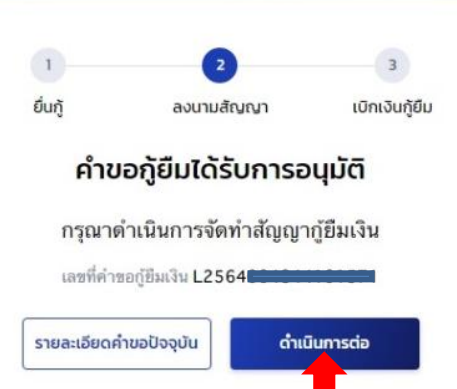

6. เลือก *"ธนาคารกรุงไทย จ ากัด (มหาชน)"*กรอกเลขที่บญั ชีที่จะใหโ้อนเงินค่าครองชีพ เลือก*"ตรวจสอบ"*

เลือกลงนามสัญญา *"แบบกระดาษ"*

เลือกประเภทสัญญากู้ยืมเงิน *"สัญญาแบบทั่วไป" ห*รือ *"สัญญาตามหลักศาสนาอิสลาม"* แล้วแต่ความประสงค์ของผู้กู้ยืม

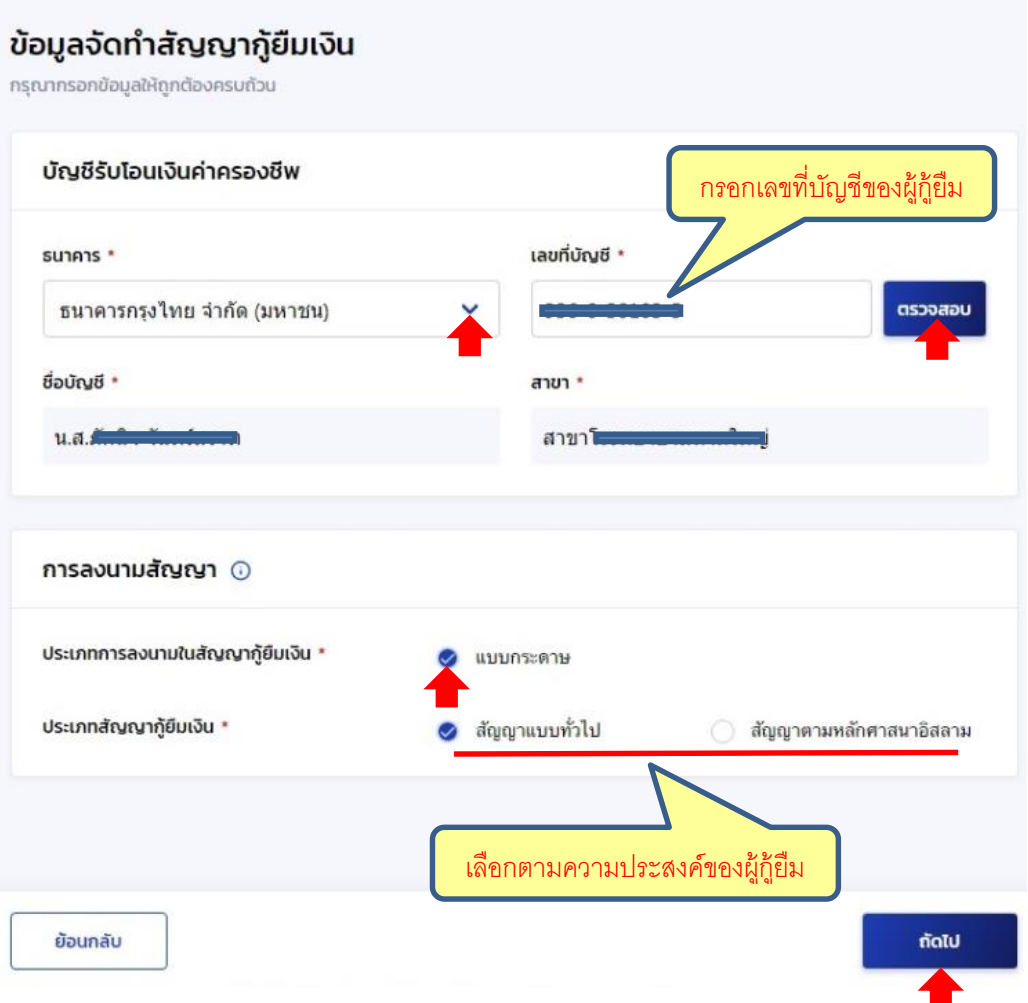

# 7. ตรวจสอบข้อมูล และ ยืนยันข้อมูล

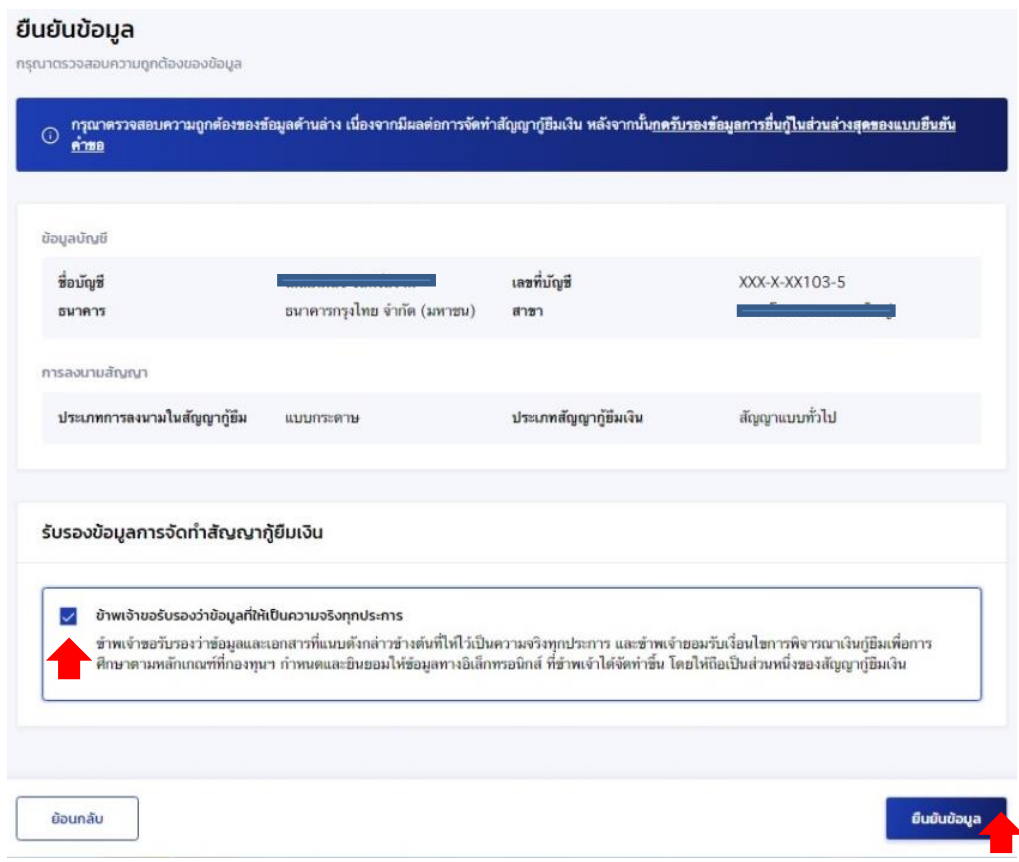

### 8. เลือก "กลับหน้าหลัก"

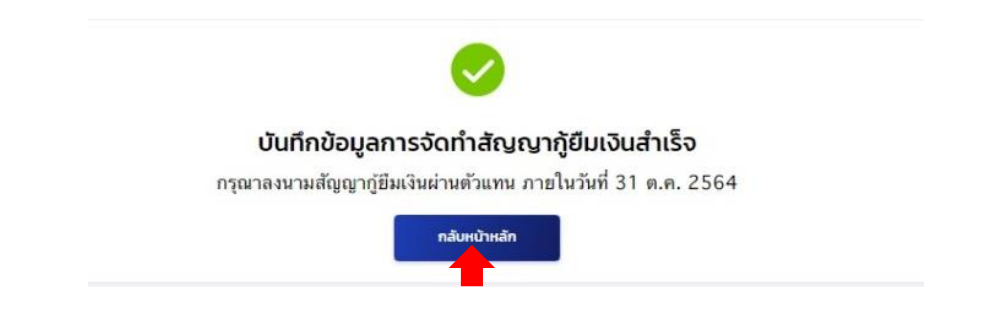

## 9. เลือก "ดาวน์โหลดเอกสารประกอบการลงนาม"

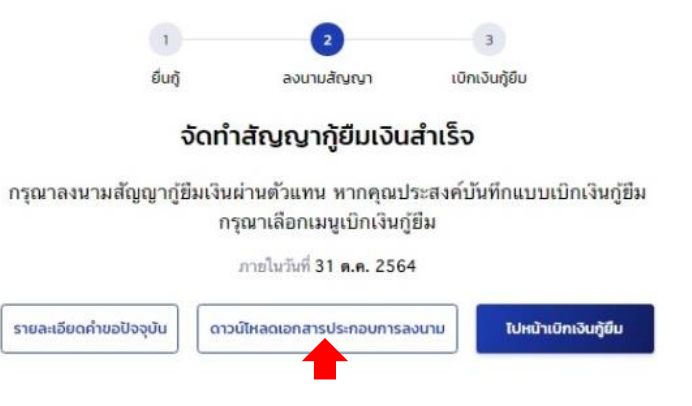

# 10. เลือก "ดาวน์โหลดเอกสาร" สัญญามีจำนวน 7 แผ่น ให้ปริ้นจำนวน 2 ชุด

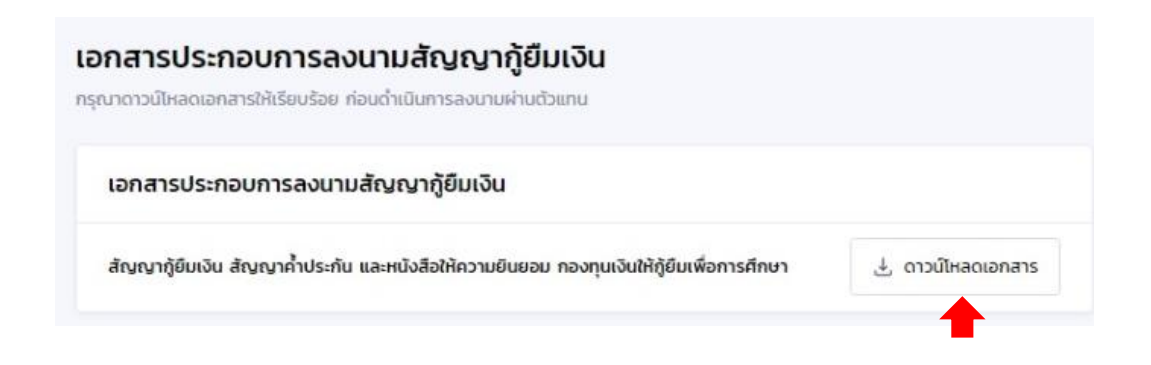

#### **หมายเหตุ**

ึกองทุนเพิ่มจุดแนบสำเนาหน้าสมุดบัญชีธนาคารสำหรับโอนเงินกู้ กยศ. และวิธีการผ่อนชำระเงินคืนกองทุน

EP.66.32 ฝ่ายกัยืม ี่สัญญากู้ยืมเวินกองทุนฯ ปีการศึกษา 2566 การยืนกั สัญญากู้ยืมเงินกองทุนฯ Œ ปีการศึกษา 2566 ตาม พรบ.ใหม่ ข้อมูลจัดทำสัญญากู้ยืมเงิน ทรทบาทรอกน้อนลให้ทุกต้อง an colonia นักเพียนโฉมเลิมค่าครองพึ่ง สัญญาภู้ยืมเงินทุกลักษณะ มีจำนวน 7 หน้า  $s$ unens ทรุณาเลือก  $\sim$ เลขที่บัณชี asaaau ชื่อบัณชิ \* **GRO Live ERRORS** Ë ลายา " แนบเอกสาร SPOSUÍWA PDF, JPEG, GIF, TIFF, PNG aw or uniduring and we สำเนาหน้าสมุดบัญชีธนาคาร สำหรับโอนเงินกู้กยศ. ผู้กู้ยืมสามารถเลือกวิธีการผ่อนชำระเงินคืนกองทุนได้ ตัวอย่างเอกสาร **4 suluuu** + แนบเอกสาร แบบที่ 1 รายเดือน วิธีการผ่อนชำระเงินคืนกองทุน ชำระต้นเงินในจำนวนเท่ากันทุกเดือน ผ้ก็ยืมเงินสามารถเลือกเปลี่ยนแปลงวิธีการผ่อนชำระเงินคืน แบบที่ 2 รายไตรมาส (3 (สาม) เดือน) กองทุนแบบรายเดือน หรือ รายไตรมาส หรือ รายปี ตามความ ประสงค์ได้ ชำระต้นเงินในจำนวนเท่ากันทุกไตรมาส | ผู้<u>ก</u>้ยืมเลือกวิธีผ่อนชำระได้ แบบที่ 3 รายเดือน ชำระต้นเงินในจำนวนเท่ากันทุกเดือน รายปี ชำระต้นเงินในจำนวนเท่ากันทุกปี รายไตรมาส (3 (สาม) เดือน) ซำระต้นเงินในจำนวนเท่า กันทกไตรมาส แบบที่ 4 รายปี ชำระต้นเงินในจำนวนที่เพิ่มขึ้น รายปี ชำระต้นเงินในจำนวนเท่ากันทุกปี nnปี (Step Up) รายปี ชำระต้นเงินในจำนวนที่เพิ่มขึ้นทุกปี (Step Up) \*ทั้งนี้ ในกรณีผ่อนชำระ หากผู้กู้ยืมเงินไม่เลือกวิธีการผ่อนชำระวิธีใด  $\odot$  ศึกษารายละเอียดของการชำระตันเงินและดอกเบี้ย หรือ วิธีหนึ่งข้างต้น ผ้ให้ก้ยืมจะถือว่า ผ้ก้ยืมเงินประสงค์จะผ่อนชำระเงินคืน ประโยชน์อื่นใด ได้ ที่นี่ เป็นรายปี โดยชำระต้นเงินในจำนวนที่เพิ่มขึ้นทุกปี (StepUp) โครงการส่งสริมการพัฒนาทนมนษย์ **ู้กยศ.สถานศึกษา** (สำหรับสถานศึกษา) พะ**์) กยศ.** (สำหรับผู้กู้ยืม)

(Human Capital)

ขอให้นักศึกษาอ่านและทำความเข้าใจก่อนเลือกวิธีการผ่อนชำระ